# CUAir: Cornell University Unmanned Aerial Vehicle Team

John Townsend Burgess, III, Team Leader Ameya Agaskar, CS Group Leader Timothy Szwarc, Mechanical Group Leader Joseph Vulih, Electrical Group Leader Fletcher Rothkopf, Graduate Consultant Jennifer Dooly, *Business Group Leader* Michael Questo Brian Chu Chris Dunphy Nate Goodell Steven Gordon Ankur Kumar Devrin Talen Neetika Bachlaus Jessica Granoff Doug Kutz

Justin Leow Karan Rustagi Manuel Vargas

2006

#### Abstract

In the area of aviation, it has become the next major step to move toward the use of automated control systems. It was with this goal in mind that a group of dedicated undergraduate students at Cornell University built an autonomous model aircraft for the 4th Annual AUVSI Student UAV Competition. The aircraft is outfitted with on board flight and sensor systems for autonomous way point navigation and a gimbaled black and white camera for reconnaissance purposes. The aircraft communicates with an all-in-one ground station computer via long range 900 MHz radio telemetry as well as over UHF channel 58 for a video feed. The ground station includes real time vision processing software to build a complete aerial map of the terrain and a telemetry server which allows any networked client to have real time access to any of the planes sensor data. The aircraft itself is built from mainly off the shelf components with custom modifications. The overall system is designed to be easy to build from low cost components and easy to use, thus making it an ideal candidate for civilian law enforcement and public works use. Examples of civilian applications include search and rescue or monitoring national parks. It is the goal of this paper to explain the development and systems of the platform built by the team, as well as justify design decisions.

# Contents

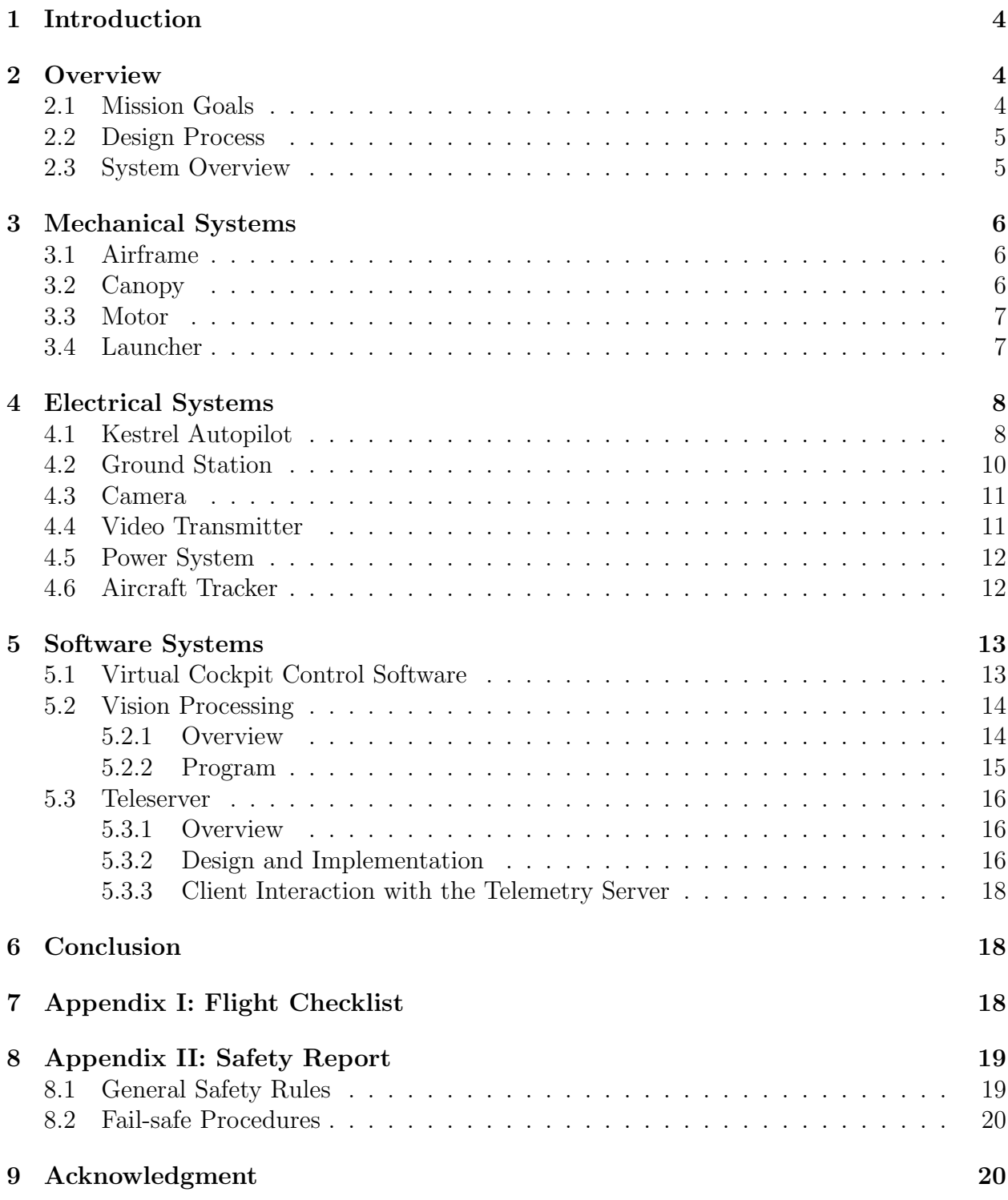

## 1 Introduction

This year the Cornell UAV Team continued development on the robust foam flight platform that it developed last year, making minor modifications to the airframe and introducing a new autopilot designed by Procerus Technologies. While several of the on board systems would appear to be unchanged from last year, there have been slight modifications made to make them more reliable and to make the aircraft operate more effectively. These advancements combined with an all encompassing ground station gives this year's entry more user friendly control and brings this design closer to a commercially viable product.

## 2 Overview

### 2.1 Mission Goals

CUAir designed its platform with the goal of winning the 2006 AUVSI Student UAV competition. This meant the following minimum guidelines had to be met:

- Perform autonomous flight through a series of waypoints
- Return images and GPS data of targets in the area surveyed
- Complete whole mission within 40 minutes

Furthermore, additional credit would be given for the following abilities:

- Autonomous Takeoff
- Autonomous Landing
- Dynamic re-tasking while in flight
- Minimum required time

Finally, the mission would be considered a failure if any of the following were to occur:

- Time goes past 40 minutes
- The vehicle descends below 50 ft. during flight
- The vehicle leaves the mission boundary areas
- Any flight systems fail or cause a danger to the team or spectators

With these goals in mind, CUAir designed its system to not only fulfill these goals, but also excel in the areas of ease of use, reliability, modularity, cost, time and effort to construct, and most importantly safety.

#### 2.2 Design Process

The CUAir design process involved identifying the goals listed above, evaluating our current systems, proposing and analyzing alternative solutions to its shortcomings, implementing and testing those solutions, and then repeating the process as necessary. CUAir's current design reflects the lessons learned in the first year of using the platform. A foam delta wing was a feasible system, and most of its weaknesses were in the autopilot and electrical systems. The team therefore restructured its design around Procerus Technologies' Kestrel autopilot system, which integrated autonomous and manual control, communication, and navigation features.

CUAir's testing process involves adding one component at a time to a working system to ensure that failues can be easily traced and eliminated. This saves much time and effort in the system debugging process. Recent adjustments to the plane's structure and protective canopy in order to protect flight systems allow for more reusability in the event of a crash, which results in less productive time lost.

### 2.3 System Overview

Figure 1 shows a schematic representation of our system layout. Our aircraft is an 83 in wingspan custom-made foam delta-wing airframe. It is powered by a 24 V AXI brushless motor and carries a payload of up to 14 lbs, including the autopilot systems, a gimbaled camera, a Ham band video transmitter, and batteries. There are two channels of communication: the data and control line, a 900 MHz serial modem connection; and the video feed transmitted on UHF channel 58. The ground station computer, which receives data from the plane and controls its operations, also runs a telnet server, enabling networked computers to access the plane's data.

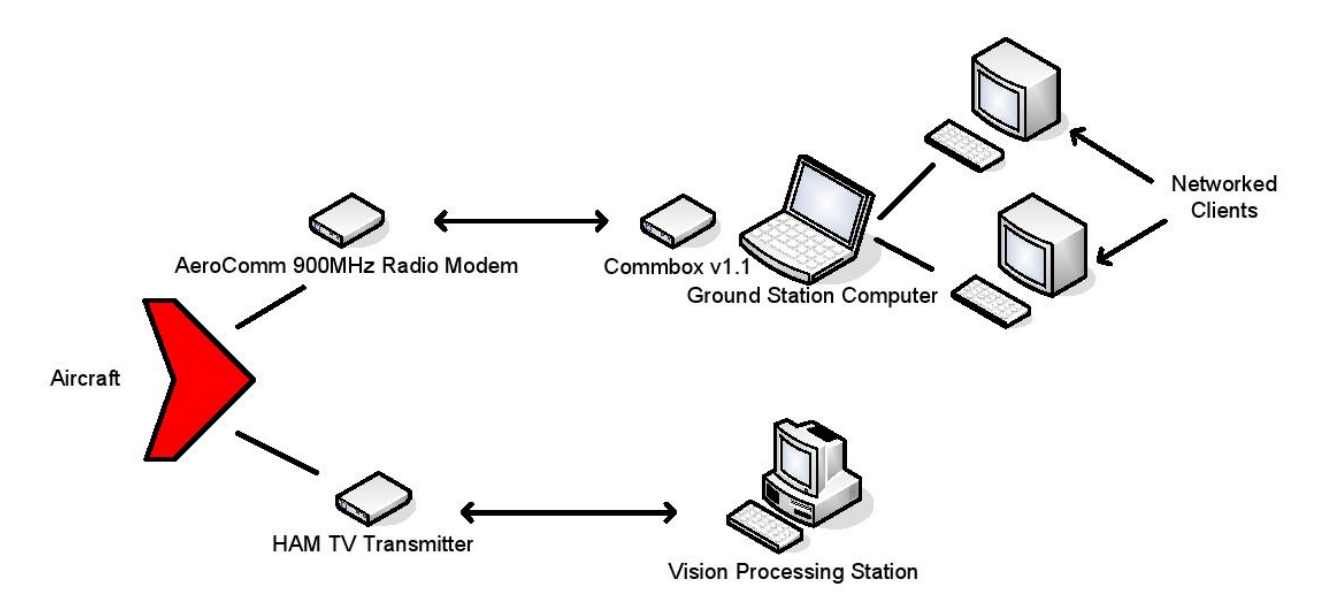

Figure 1: System Overview

# 3 Mechanical Systems

### 3.1 Airframe

This year CUAir continued its development of a delta wing UAV. The plane is still made up of two types of foam: a sturdy foam for the body and a softer foam for the leading edge.The nose of the aircraft now has a composite fiberclass cover. Reenforcing this section of the leading edge shifts the center of gravity farther forward and protects the foam from sharp objects on landing. The original goal for this year to was make the entire frame out of a shell of fiberglass, allowing all components to sit inside the plane. Unfortunately in order to make the fiberglass thick enough so that it did not warp in flight the shell would be too heavy.

By using a glider design the aircraft is able to acheive a stall speed of approximately 20 ms while fully laden. The fully loaded airframe weighs less than it did last year, due to a selection of lighter electrical components and cutting down on the number of systems on board.

The foam construction also makes our aircraft extremely resilient. The wing is able to land on nearly any surface, making runways unnecessary. Looking ahead to future military applications, this feature is essential for a craft of this size and range. The only two control surfaces are the elevons on the trailing edges of the wings. Carbon shafts and strips along the span ensure that no warping occurs, and the design is incredibly stable and free of buffeting at high speed. The foam also helps to dampen any vibrations, resulting in precision navigational readings not found on other planes. With so many advantages, we see our airframe as the start of a revolution in UAVs.

### 3.2 Canopy

Since cutting many holes in the foam wing would damage its structural integrity, the electri components are bolted securely to the top of the plane (the single exception being the gimballed camera.) A thin layer of plywood is epoxied to center section of the plane to give the components a sturdy surface to be secured to. A fiberglass canopy, formed over a foam mold, is used to protect the electronics during flight.

The canopy was designed to maintain the center of gravity and

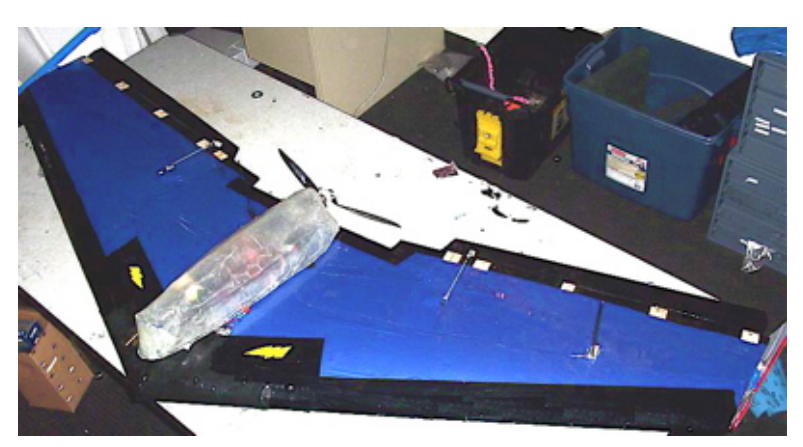

Figure 2: The Airframe with Canopy

give the plane the most stability. A foam mold was built by gluing cross sections together. The mold was then covered with packaging tape, which would allow the fiberglass to peel off easily. Then four layers of lightweight fiberglass were applied with epoxy.

This year's canopy is more flexible and narrower than the canopy used last year. By reducing the size and number of electrical components the canopy was able to be reduced in size. This reduction in size reduces drag from the canopy and improves airflow over the motor which is at the rear of the canopy. The flexibility of the canopy is important: in a crash, instead of the canopy cracking and allowing components to be damaged, it flexes and absorbs the impact.

#### 3.3 Motor

The CUAir UAV is still driven by an AXI 4130/16 model electric motor with a 16x8 in prop, powered by two 3 cell lithium polymer batteries in series. This motor was chosen last year because it produces a lot of thrust while the plane is climbing or moving at high speed, yet is still efficient at low speeds.

The use of an electric motor over a gas motor gives the plane more flexibility. An electric motor is lighter, and the batteries can be placed anywhere in the plane to move the center of gravity. While charging batteries between flights takes longer than simply refueling an engine, with a charge time of one hour and the a maximum flight duration of two,

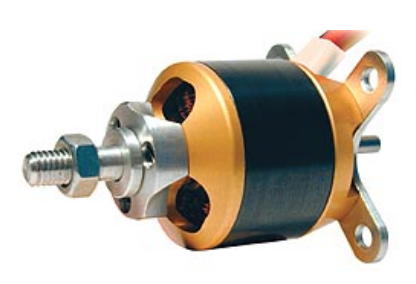

Figure 3: A close-up of the motor

simply having two sets of batteries can keep the plane continuously flying with short landings every hour and a half.

#### 3.4 Launcher

Based on positive past experiences, the team decided to keep the assisted launch system first demonstrated at the 2005 competition. This system uses an electric winch and launch ramp setup. The launch ramp is primarily made of one-inch diameter PVC piping and PVC couplings, with the top surface being made of slightly larger diameter pipes to provide a smooth take-off surface between the pipes and couplings. The two launch rails consist of smooth PVC pipe about 6 ft long. The ramp is angled upward, so during takeoff the plane has a positive angle of attack.

As the plane sits on the ramp awaiting take-off, the electric winch is set up alongside the launcher. This is a superskeg supplied starter motor, powered by an external 12 V car battery. When powered, this winch reels in a spool of nylon winch line which has been feed through a turnaround pulley and then to a ring and hook mechanism on the plane. This mechanism consists of a "launch-hook" which is attached to the plane and a ring attached to the winch line. The hook is swept back and is secured to the underside of the aircraft three inches forward of the CG. The location of the launch hook was found through many iterations of trial and error. If the hook is too far forward, it will pull the nose of the plane down during takeoff negating any positive lift created, whereas if it is too far aft, it will be pulling from behind the center of gravity causing an unstable launch and even a stall of the plane.

Once the launch hook is properly attached, the ring is placed in the hook. When the winch is powered on, it accelerates the plane up to a rollout speed of 15 ms over a period of 2-4 seconds. The ring falls off the hook either when the plane is over the pulley or when the winch is switched off. By using an externally powered launch mechanism we are able to extend flight time because no on board power is used to launch the plane.

Another advantage that this launch mechanism has over a conventional runway is that the plane does not require a smooth surface to take off from. The winch and pulley can be staked or weighted down on any sort of ground. The plane is also accelerated up to speed faster than a conventional fixed wing aircraft and can thus gain altitude quicker. These advantages give the plane terrain flexibility over conventional take offs, making this design more versatile. It is possible to launch the aircraft from rocky ground using this system, and land it elsewhere for recovery. The launch ramp is collapsible into 3 sections. The sections of the PVC pipe that make up each section are strung together like tent poles. This makes set up extremely streamlined and can be done by a single individual.

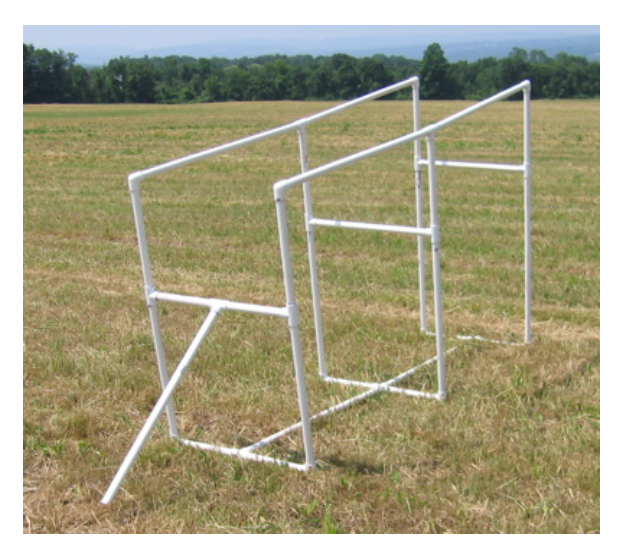

Figure 4: Fully Assembled Launcher

## 4 Electrical Systems

#### 4.1 Kestrel Autopilot

Because of the requirement for UAVs to be fully autonomous without any assistance from the ground, CUAir sought to find the most flexible and operable autopilot system available on the commercial market for their UAV. Last year, CUAir utilized the MicroPilot autopilot platform to control the UAV aircraft. However, in using this platform the team ran into numerous difficulties in obtaining reliable performance from the autopilot which greatly affected their performance during the summer AUVSI UAV competition.

The Kestrel Autopilot System developed by Procerus Technologies presented itself as an effective and robust platform upon which to build the team's UAV around. One of the most striking aspects was its significant size advantage in that it only weighed 16.65 g with dimensions at 2x1.37x.47 in. These dimensions include the autopilot's modem used for communication to the ground station, a large improvement over the bulky external modem required by the MicroPilot in the previous year. Such space improvements are significant because they in turn allow greater flexibility in the payload distribution on an aircraft where every pound makes a difference.

By incorporating a complete gamut of sensors including a magnetometer, 3 temperature, and 2 air pressure sensors in addition to the usual measurement of the 6 degrees of freedom of an aircraft, the Kestrel provides the user with a great deal of accuracy in reflecting the state of the aircraft. The magnetometer is utilized to aid in providing readings for aircraft heading during low-speeds or when the aircraft is stationary and is unable to obtain heading information from the external GPS unit. The 3 temperature sensors on the aircraft are used in conjunction with a compensation algorithm in order to reduce the need to re-calibrate gyros or pressure sensors because of the effect of temperature variation on the readings. The air pressure sensors reflect both barometric pressure of the aircraft at its flying altitude as well as airspeed. Combined with GPS information, the Kestrel is also able to use this information to provide an estimate on wind speed and heading, accurate to 5% and 2% respectively. With these sensors the Kestrel provides information at a level unmatched by the MicroPilot.

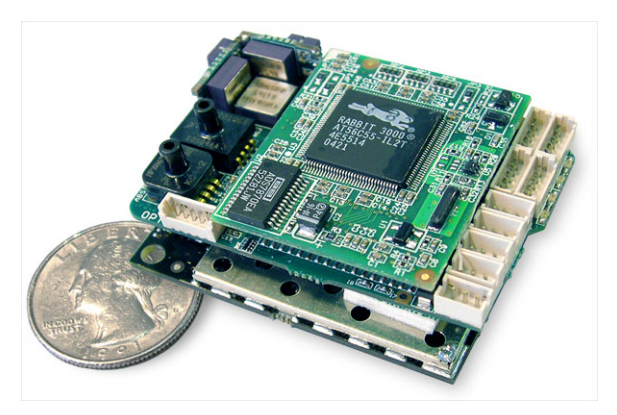

Figure 5: The Kestrel 2.2 Autopilot

Another advantage the Kestrel provides is built-in support for an onboard camera gimbal system. This is crucial because it allows full user control over the video camera that is mounted on the underside of the aircraft. Through the ground station the user is able to manually manipulate the camera via joystick. The Kestrel also has the ability to stabilize a gimbaled camera. By adjusting the servo bias and the scalars any sort of payload that incorporates two servos for stabilization can be calibrated.

Flexibility of operation is another defining aspect for the Kestrel. Its power consumption is regulated only to its requirements, extending

battery life. In addition, the Kestrel provides the user with real-time battery life information along with a variety of other information and tools in Procerus's proprietary Virtual Cockpit ground control software. In addition to its 4 servo ports, the Kestrel also is able to support another 2 servos for aircraft operation through an external servo board. This external servo board is used by CUAir to control the camera gimbal.

The Kestrel communicates to the ground via a pair of 900 MHz modems, one connected via a header to the Kestrel, and the other housed in the Commbox on the ground. The Kestrel is designed to work with the Aerocomm AC4490-1000 modem. Because the autopilot is designed to work with this modem there are minimal compatibility issues. The modems broadcast at 1000 mW and has been tested up to a range of 10 km in open air with line of sight with minimal packet loss. With this range the aircraft is far out of sight before any loss of communication can be expected.

There are numerous fail-safe settings that will engage the aircraft in predefined actions should the Kestrel face undesirable situations such as loss of communication. The situations that have defined fail-safe responses are:

- loss of GPS for a specified period of time
- loss of communication to the ground for a specified period of time
- low battery voltage

For each of these scenarios the user can set up two values for which the Kestrel will perform different actions. For example, the user can set the fail-safe so if the battery level drops below 10 V the plane starts on a flight path toward the home GPS coordinate, which is predefined at the beginning of each flight. Once the battery level drops below an even lower user specified point, the plane will bring itself down immediately to prevent shutting down while throttle is still on. Any problems that are encountered can be fully examined through Virtual Cockpit's integrated data logging.

Through Virtual Cockpit, the aircraft can also be told to engage in several predefined "modes", which include holding speed or altitude, flying home, or loitering around a waypoint. The aircraft can also be told to engage in convoy following mode if a GPS unit is hooked up with the commbox to provide a constantly updated (if moving) "home" position for the aircraft to follow. If so desired, Virtual Cockpit also has the power to manage multiple UAVs simultaneously through one ground station.

With amount of control and functionality offered, CUAir is confident that the Kestrel and its supporting software Virtual Cockpit will fully serve their needs in developing a competition-ready aircraft.

#### 4.2 Ground Station

One major addition that CUAir added to this year's model is an all encompassing ground station. This system consists of the Commbox v1.1 from Procerus, a Compaq Presario v2000 laptop, a RAM laptop mount, a USB-to-serial converter, a 900 MHz antenna, and a plastic case that houses everything. The Commbox is made by Procerus and houses the Aerocomm Modem and the hardware interface to a serial connection. The serial connection gets passed through an off the shelf USB-to-serial converter, which is then plugged into a USB port on the laptop. The laptop itself is securely mounted to the inside of the Platt case by a RAM Tough Tray Universal Laptop Mount. We chose the Compaq Presario v2000 laptop for its economic pricing as well as its compact size. With a screen of only 14 in. the laptop is small enough to be

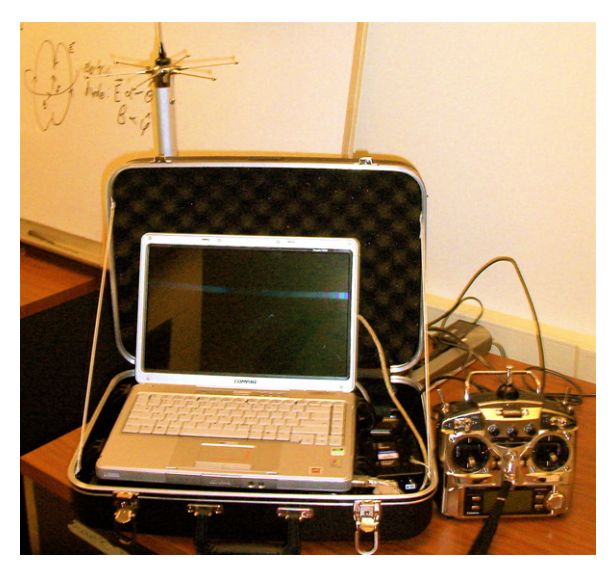

Figure 6: The All-in-One Groundstation

housed in the case along with all the other necessary components. The Platt case itself, model 1419, is made of ABS plastic and measures 18 in wide by 13 in deep by 5 in high.

The mounting hardware for the 900 MHz antenna is attached to the outside of the case. The antenna is made by Nearson, model number SG101N-915, and was chosen for this application on the recommendation of Nearson for its operation gain of 5 dB and VSWR of less than 2.0 which is adequate for our frequency range and power. We found through testing that we received more data packets per second using this antenna over the stock 900 MHz antenna that came with the Commbox.

After a little training a user can set up and power up the ground station in less than five minutes.

#### 4.3 Camera

To capture the image while the vehicle is in flight, a CCD board camera was chosen rather than a CMOS camera because, in general, a CCD camera give better image resolution with less noise than a CMOS image sensor. A black and white camera was chosen over a color CCD camera, because the vision algorithms discussed use only the brightness information, and a color camera with the same stated resolution as a black and white camera will filter out more light and have a lower resolution brightness channel. A lens camera was selected over a pinhole camera, because a lens camera does not need as fast an exposure time, collects more light, and provides a more detailed image. This is ideal for a fast-moving plane. A camera with a low illumination factor so useable imagery can be col-

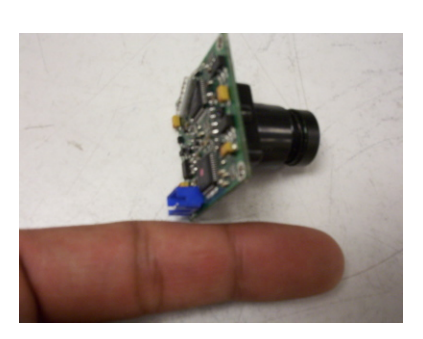

Figure 7: The EverFocus CCD Camera

lected under adverse weather conditions. The Ever Focus EB110E4 was chosen bevcause it fit all of these criteria, and included the auto gain control attribute, which increases camera performance in low light conditions. The camera is also composed of an electronic shutter, which can stop a moving image to about  $10 \mu s$ . Under varying light conditions, this cameras lens iris with the shutter lets in the optimal amount of light for a crisp image. The 4.3 mm lens covers a range of 58 horizontally and 45 vertically. The chosen camera also uses a 12 V power supply, which can be connected to any other 12 V battery that are already present on the plane, such as the one powering the Kestrel autopilot.

#### 4.4 Video Transmitter

The image received by the CCD camera is transmitted to a video receiver on channel 58 using a TV transmitter. PC Electronics' TXA5-RCb ATV TRANSMITTER BOARD was used to broadcast the received from image from the camera. In order to stay away from FM and ATV repeater inputs, the transmission frequency used is 426.25 MHz. There is a crystal controlled oscillator around 106 MHz, which is  $1/4$  of the output frequency. The frequency range is 425 to 440 MHz with a crystal tolerance of 0.005%. A stable power source of 12 V will be used to power the transmitter. The power source should be stable as any ripple on the supply voltage can show up as noise in the video. An RCA video jack is used to connect the camera to the transmitter. This transmitter has been tested and is good for up to 5 miles. The description of the transmitter antenna is detailed in another section.

The video is recieved on the ground by a WinTVToGo PCI card installed on a PC. The card has various input options, one of which is for an external antenna, eliminating the need for any extra external hardware. The card also uses standard windows drivers so that the signal can be easily used by other programs. The Shuttle PC runs the vision processing algorithms written by the team to process the frames of video and stitch together an aerial map.

#### 4.5 Power System

The aircraft is powered by several Lithium Polymer model airplane batteries purchased from Tower Hobbies. There are two 12 V batteies made by Thunder Power. Each battery is three cells and 8000 mWhr. The batteries are connected in series to power the 24 V AXI motor. There is one 12 V three cell battery made by Kokam that is used to power all of the on board electrical systems. All on board systems were chosen to fit this 12 V power supply so that there would be no need for voltage regulators which consume power. This single battery is capable of powering all the systems for longer than the motor batteries can power the motor. This gives a window during which the motor can lose power but the aircraft is still capable of landing itself. The aircraft can stay aloft for close to 2 hrs on a single charge flying at cruise speeds.

#### 4.6 Aircraft Tracker

In order properly document our test flight a video camera is used. However, the accuracy of this footage is seriously impeded upon by the skill of the cameraman (i.e. loosing sight of the plane or an unsteady shot of the plane). Hence the implementation of a ground tracking station fundamentally eliminates the human error and improves the quality of our documentation.

The ground tracking station consists of three components: The Pan-Tilt Module, The Geo-Pointing Module, and the host computer. The Pan-Tilt Module (PTU) is simply two orthogonally connected servos mounted atop of a tripod. This set up allows the "load" (i.e. the camera) to have two degrees of freedom. The PTUs pan range is approximately  $+/-$ 159 degrees (318 degree range) and its tilt range is 31 degrees up and 47 degrees down (78 degree). Its angular resolution is 0.771 arc minutes (0.012857 degrees). This makes for a cone shaped "blind spot" in the field of view, with its pinnacle located at the camera and its base radiating above and below it. Since the object of interest will be flying overhead the lower limitation becomes inconsequential. The upper limitation on the other hand is of slight concern, but because the plane is moving at a high speed even if it were to fly directly overhead, the picture of the aircraft would only be lost for a matter of seconds. The Geo-Pointing Module (GPM) is implemented on a Netburner Mod5282 microcontroller, and uploaded via The Netburner Development  $C++$  software. The program is stored in flash so that it will not be lost each time the system looses power. The GPM allows the PTU to point its "load" using latitude/longitude coordinates (GPS) instead of pan-tilt angles. The GPM is communicated to via TCP/IP protocols allowing it to be controlled via a host computer or over a network. For our application we use a single host computer, connected via a Cat5 cross-over cable. The system can be controlled and calibrated manually via its built in web page interface or by using HTTP commands in DPoIP command format. These commands are in the following form:

```
http://<ipaddr>/<verb>?cmd==<command><params> or
http://<ipaddr>/<verb>?<command>=<params>
   <ipaddr> is the IP Address of the GPM
   <verb> ? { "non'' , "raw'' } The "raw'' form returns the result from the command.
  The "non'' command executes the command but returns no data.
   ?cmd==<command><params> or ?<command>=<params>
      <command> is a Geo-Pointing or Pan-Tilt command
```
A list of these commands can be found in the GPM's user manual <params> are the appropriate parameters for the given command

In order to authenticate commands issued via DPoIP a HTTP Basic Authentication Scheme is used. When issuing DPoIP commands to the Geo-Pointing Module from a browser, the user will be prompted for a username and password. Only a valid username and password will allow commands to be sent to the GPM. Calibration of the GPM is done using a built in function that computes the orientation of the PTU in real-world coordinates (lon, lat, alt) using a set of user provided landmarks along with the GPS coordinate of the PTU. To do this a landmarks location is entered in the form of a GPS coordinate and the PTU is then aimed at that landmark. This process is iterated four or more times and the GPM updates the PTUs orientation estimate accordingly. Landmarks should be chosen so as to cover a wide span of angles and distances, and although a minimum of four landmarks is required additional landmarks can improve the GPMs pointing accuracy. Once calibrated, the GPM is ready to accept streaming or manually entered commands and queries from the host computer. The overall accuracy of the GPM is determined by the pointing resolution which is defined during calibration. If during calibration several well spaced landmarks are used and the PTU is carefully aimed at them, the angular accuracy of the GPM will approach the angular resolution of the PTU. The host computer is the final component in this system. It receives one GPS coordinate from the Procerus autopilot every second, processes it via the telemetry server and forwards it to the GPM via TCP/IP protocols in the above described DPoIP format in real time. Thus allowing the camera mounted atop of the PTU to constantly be pointed at the aircraft.

## 5 Software Systems

### 5.1 Virtual Cockpit Control Software

The ground station runs Procerus's Virtual Cockpit software. This software interfaces with the Commbox through a serial port to interface with the Kestrel autopilot device on the vehicle. It displays telemetry data from the plane, as well as communication and battery status of the Kestrel autopilot and the Commbox. It allows for high-level mission management functionality as well as low-level access to PID coefficients and other flight parameters.

The top left of the main window allows the user to set the autonomous mode of the plane (which is active when the pilot switches off channel 5.) The plane can be set to return home, take off, land, maintain a certain speed, altitude or waypoint.

Under the mode selection is the heads up display, with an artificial horizon, some telemetry information, and communication and battery status for the Commbox and Kestrel.

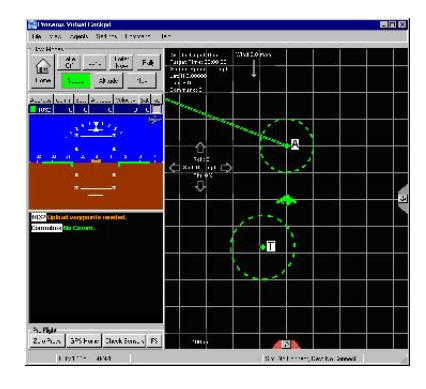

Figure 8: Virtual Cockpit Main Window

The main part of the screen is a map showing the current location of the plan, the home, landing, and approach waypoints, and the path of the plane since takeoff.

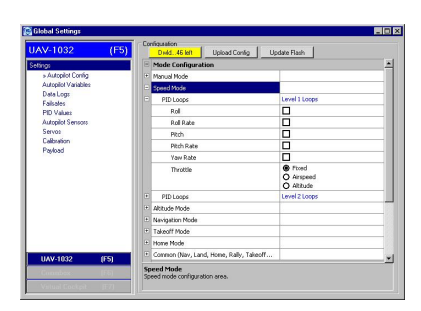

Figure 9: Virtual Cockpit Settings Window

The settings window is where all the low-level flight parameters are set. The PID loops active during each autonomous mode, the actual PID coefficients, the payload settings (in our case, the gimbaled camera.) The Virtual Cockpit software also has a TCP/IP socket server that allows outside applications to access data and communicate with the autopilot. This is used by CUAir's Telemetry Server (see Section 5.3), which allows client applications to subscribe to certain data

points. Client applications include the mosaicking app and the antenna tracker.

### 5.2 Vision Processing

#### 5.2.1 Overview

The system that we're implementing will present a bird's-eye map after and during the flight. The user will have to identify the targets manually from the image.

Features of the program include:

- Real-time mosaic map of the ground that is rendered as the plane flies.
- Each pixel of the mosaic will have its GPS coordinates figured out by the program; this will assist in identifying the location of targets on the map.

Everything is handled inside one main class; the code footprint for this system is quite small.

The algorithm that we're using to glue together the images from the camera and put together the map of the ground follows these steps:

- 1. Use OpenCV to identify key "features" of the current image that are easy to track. Usually the algorithm will return around 10 to 20 points on the image.
- 2. Identify where the points from the last step are in the next image.
- 3. Calculate the transformation from the first image to the next.
- 4. Apply the transformation to the second image, and draw it on the main map. It will be aligned to the previous image.
- 5. Repeat.

What we will also do is use the plane's current GPS location each frame to get a rough estimate of the GPS location of each pixel in the frame, so when we identify targets we will also have a GPS location for them.

#### 5.2.2 Program

This section will walk through the major sections of the code and explain what each peice does.

```
numCorners = 50;
cvGoodFeaturesToTrack( lastYImage, eigImage, tempImage, lastcorners, &numCorners,
/*quality_leve*/.3,
/*min_distance*/15.0,
/*mask*/ NULL,
/*block_size*/ 3,
/*use_harris*/ 0,
/*k*/ 0.04 );
```
This code accomplishes the first step given in the algorithm above. The function takes in the last image that we have, along with a few other parameters, and fills the array lastcorners with the features to track across frames. We also do a quality check right after this; if we don't have N features to track (where  $N$  is about 15 for our purposes), then we'll just abort this frame and try again when the next frame comes.

```
cvCalcOpticalFlowPyrLK(lastYImage, YImage,
/*prev_pyr*/NULL,
/*curr_pyr*/NULL,
lastcorners, corners, numCorners, cvSize(10,10),
/*level*/4
,LKstatus,
/*track_error*/NULL,
cvTermCriteria(CV_TERMCRIT_ITER,10,.05),
/*flags*/0);
```
This function takes in both images (the one used in the previous function call and the new image), and calculates where the feature points from the last image went in this frame, and stores the resulting points in corners.

Next the program does a little linear algebra with the resulting lastcorners and corners arrays. A 2-d transformation of an image can be expressed as:

$$
Ax^{\prime} + By^{\prime} + C = x \tag{1}
$$

$$
Dx^{\prime} + Ey^{\prime} + F = y \tag{2}
$$

where  $(x, y)$  and  $(x', y')$  are the coordinates of a pixel in the previous and current frames, respectively. We want to use the features that we just picked out from both images so we can figure out the coefficients A through  $F$ . We can use matrices to solve the system of equations efficiently, by setting up the matrices in the following manner:

$$
\begin{bmatrix} x^{\epsilon} \\ y^{\epsilon} \\ 1 \end{bmatrix} = \begin{bmatrix} A & B & C \\ D & E & F \\ 0 & 0 & 1 \end{bmatrix} \begin{bmatrix} x \\ y \\ 1 \end{bmatrix}
$$

The program fills the previous points and next points matrix, then uses OpenCV to solve for the coefficients matrix. It then uses the coefficients to transform the current transform matrix:

composeAffineTransform(curTrans,cumuTrans);

Then the program uses this transformation to draw the current frame into the right place on the map:

```
cvWarpAffine(frame,mosImg,cumuTrans,0,cvScalar(255,0,0));
cvShowImage(WIN_TITLE,mosImg);
```
### 5.3 Teleserver

Procerus provides an API to Virtual Cockpit (VC) and allows third party programs to direct interact with VC, the Commbox, and the Kestrel. However, VC cannot handle more than one client connection at a time. In order to allow multiple applications to interact with the aircraft system, we wrote a telemetry server that mediates the communication to and from VC and other applications.

#### 5.3.1 Overview

The telemetry server basically functions as a data bus and repeater, and as an unauthoritative data server. Several features of telemetry server:

- allow other third-party programs to use VC's API transparently, functioning as a data bus.
- relay VC's broadcast packets to all connected clients, functioning as a repeater.
- cache data contained within packets that pass through, especially from packets that are periodically sent by VC, allowing clients to asynchronously request for information.
- ability to implement a simple protocols for specialized clients that require only certain types of transactions.
- ability to create modules to perform pre-programmed macros or reproduce commands that would otherwise be tedious using the VC GUI.

### 5.3.2 Design and Implementation

Simply, the telemetry server is a program that uses Procerus' API to connect to VC and listens for connections from other clients. In more detail than it was above, we wanted it to:

- listen on the connection to VC, and, for every packet not destined for any single entity, log and broadcast the packet to all connected clients.
- listen on the connections to clients, and, for every packet not destined for the server, log and relay to VC.
- accept and report on commands to the standard input/output streams of the controlling console. That way, operators can still interface with the server and change its behavior on the run.

Those operations don't make our telemetry server any more different, in function, from a dynamically configurable relay. We also defined that our server should be able to function as a recording and playback device to client programs. Thus, it must be able to:

• log any packet going through any part of the data flow to a file.

- playback logfiles for client programs simulation and testing without having to be flying out on the field.
- playback logfiles for client programs that have non-realtime algorithms (e.g. postprocessing) that require a sequence of valid telemetry data. These instances could make use of a specialized protocol extension other than VC API.

Of course, we wanted to keep our software as platform-independent as possible without resorting to using byte-code interpreted languages like Java or .NET. We chose to use C++, and along with that, we incorporated the Apache Portable Runtime library to handle the platform-dependent interface to platform-dependent operations - e.g. file IO, sockets, memory allocation, concurrency control, network IO. As an extra, we were able to make use of APR's memory pools as a foundation for a simple managed memory solution.

The extensibility of additional clients and processing modules is modeled after modern windowing systems' event handling. Like when an object wants to be notified when an event occurs, a client object that wants to receive all non-directed VC packets adds a reference to itself to an array, provided it supports the common void VCPacketArrived(struct VCPacket \*) method.

The distinguished classes that were implemented are:

- VCsocket, which handles every VC communication-specific aspect of the transaction. The implementation of the specified protocol lives here.
- CLparser, which parses the command line inputs into a command/operation struct that contains all arguments.
- TSclient, which handles communications between the telemetry server and the clients.
- Logger, which is a uniform logging solution that's integrated into all the other classes of the suite. Where a class has incoming data from a network socket, a Logger-compatible interface is also supported. This way, logged packets can be replayed at the current times.

CLparser is implemented so the use of CLparser is like using a bison/yacc solution. Bison/yacc would have been used, but the project is currently being compiled using both GNU GCC and MSVS .NET 2003, which would require extra work to keep Win32 APIcompatible bison/yacc binaries, short of installing Cygwin.

TSclient and VCsocket make heavy use of APR's network IO routines, and thus mostly functions as a wrapper to any sort of networking-specific code.

Logger relies on APR's file IO routines. However, since APR does not yet have a builtin logging functionality, Logger implements both persistent and non-persistent file logging models, which takes into account the undesired lag possibly present when used in a realtime application.

At the moment, caching of variable data is done by the server as local variables, and has not been generalized to a class. When the server has been extended to be able to route among several VC upstream connections, a class for caching telemetry data would be made worthwhile implementing.

#### 5.3.3 Client Interaction with the Telemetry Server

To date, the TSclient class in the server implements three types of protocol transactions:

- 1. clients wishing to communicate using only the VC API, e.g., clients in transparent operation to VC.
- 2. clients wishing to communicate with the server using a specialized protocol, e.g., to take advantage of server's variable caching.
- 3. clients wishing to communicate using both protocols.

TSclient assumes, by default, that all clients are communicating transparently (1). If the client wishes to change the mode of communication, it must make it known in the first packet sent to the server. If the second mode is requested, further communication will continue in the defined protocol. If the hybrid mode is requested, the combined protocol requires the first 8 bits of a packet to be an int, which is the index of the protocol: 1 for a VC packet destined for the VC uplink, 2 for a packet for the server.

Since VC supports attaching an identifying number to individual requests, which it appends at the end of every response, the server keeps a table to map request numbers specified by a TSclient to ones it chooses to send to VC. Thus, when VC responds with the mapped request number, the server knows which TSclient it belongs to. This behavior is very much like NAT's, where the remapping of source and destination in the IP headers of a mangled packets must be restored by the NAT gateway before final delivery to the requesting client.

### 6 Conclusion

CUAir's entry to the 2005 AUVSI Student UAV Competition is one of the most innovative and successful UAV's to be designed for several reasons. The unique foam delta-wing airframe makes this design economically appealing, while still being easy to use for even an untrained pilot. When this is combined with an all-in-one, ultra-portable groundstation, it is the most functional platform available.

Having the design centered around ultra-robust components, especially the Kestrel autopilot, ensures that minimal failures will occur. We have also invested much time into creating valuable software systems, including our mosaic-ing application, which make identifying ground targets as easy as possible. We believe this entry will be extremely successful, and even cause a revolution in future small-scale UAV design.

## 7 Appendix I: Flight Checklist

- 1. Prepare launcher and winch
- 2. Prepare and power on Groundstation
- 3. Power on plane electronics, except motor
- 4. Power TV or Vision Groundstation and verify connections
- 5. Perform range test of plane to groundstation, verify GPS lock
- 6. Validate all control surfaces respond correctly
- 7. Verify pilot is able to put plane in and out of autopilot mode safely
- 8. Perform autopilot self-test on all sensors and reactions
- 9. Have one person supply power to plane while holding it on launcher for throttle test
- 10. Safely secure canopy to plane
- 11. Begin Countdown and Takeoff

#### Upon landing

- 1. Remove canopy and remove power to throttle
- 2. Retrieve data logs and download any other pertinent information from Kestrel
- 3. Perform any post processing on vision station
- 4. Power down autopilot and plane electronic systems
- 5. Break down launcher and Groundstation at end of last test flight

## 8 Appendix II: Safety Report

#### 8.1 General Safety Rules

- All people at a test flight operating equipment or near the aircraft are required to wear safety glasses at all times.
- Use of any power tools or other dangerous materials should be accompanied by proper personal safety protection, such as goggles, gloves, aprons, closed toed shoes, etc.
- While not in use all batteries, LiPoly, NiCd, and others, are to be kept in the fire safe in the lab.
- At all times while batteries are being charged they are to be clear of any combustable material and kept under constant observation.
- Prior to powering the throttle on the aircraft varify all areas around the plane are clear and that no one is in the plane of the propeller or behind.
- Prior to flight all bolts and components on the aircraft are to be checked to make sure they are secure and will not become detached.
- If at any time the plane becomes unstable and the pilot cannot control it manually, it is to be brought down as quickly as possible in an open area clear of people.

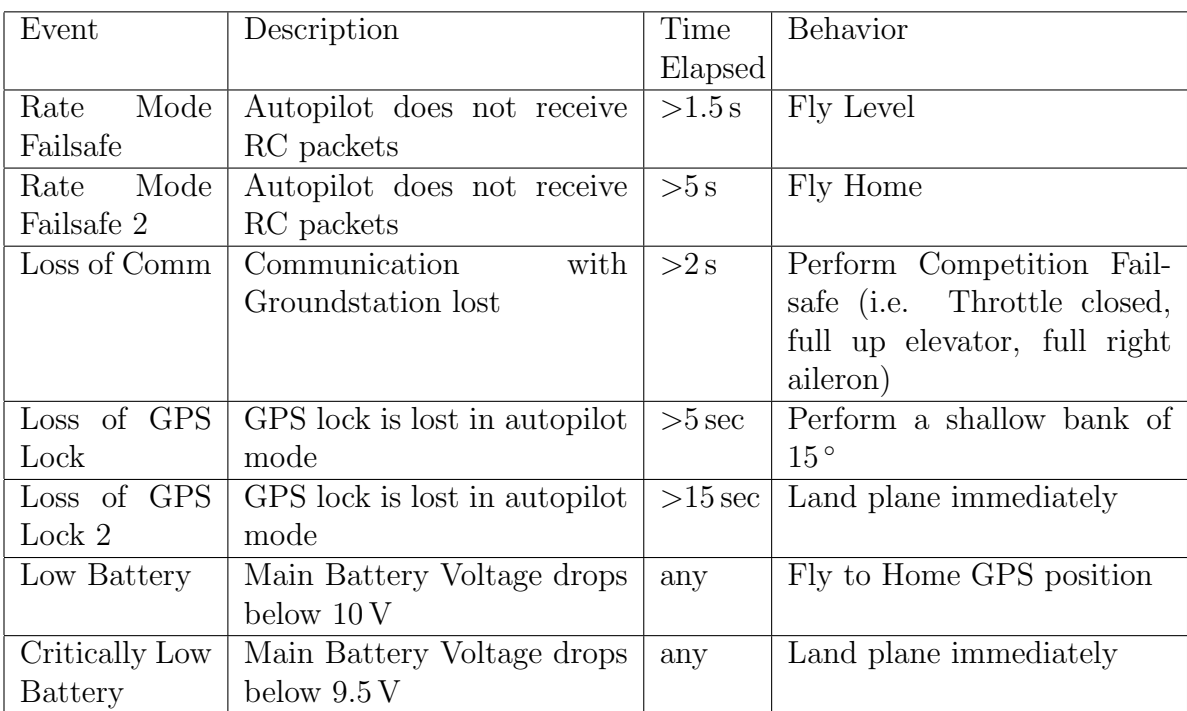

## 8.2 Fail-safe Procedures

# 9 Acknowledgment

CUAir would like to thank the following groups and individuals. Without their support, none of this would have been possible:

- Cornell University
- Procerus Technologies
- Our advisors Professors John Belina and Charlie Seyler
- Our friends and parents for their support